LabCont1: Laboratorio di Controlli 1 II Trim. 2007 Lezione  $11 - 21$  Febbraio *Docente: Luca Schenato Stesori: D. Donà; M. Munaro; B. M. Torri*

## 11.1 Regolazione con controllo integrale

Viene aggiunto al sistema<sup>1</sup>:

$$
\begin{cases}\n\dot{x} = Ax + Bu \\
y = Cx\n\end{cases}
$$
\n
$$
\dot{x}_I = e = y - r = Cx - r
$$

un nuovo stato:

$$
f_{\rm{max}}
$$

ottenenendo ancora un sistema dinamico. Riscrivendolo in forma compatta(usando un nuovo stato z)si trova:

$$
z = \left[ \begin{array}{c} x_I \\ x \end{array} \right] \in \mathbb{R}^{n+1}
$$

e supposto che l'ingresso sia composto da un ingresso di controllo e un disturbo  $u = u_{in} + w$ si ottiene:

$$
\begin{cases}\n\dot{z} = A_z z + B_z u_z \\
y = C_z z\n\end{cases} (11.1)
$$

 $d$ ove  $u_z =$  $\sqrt{2}$ 4 *uin w r* 3  $\Big\} \in \mathbb{R}^3$  e  $y_z = y$ 

Quindi esplicitando l'Equazione 11.1 si ricava:

$$
\begin{bmatrix} \dot{x}_I \\ x \end{bmatrix} = \underbrace{\begin{bmatrix} 0 & C \\ 0 & A \end{bmatrix}}_{A_z} \begin{bmatrix} x_I \\ x \end{bmatrix} + \underbrace{\begin{bmatrix} 0 & 0 & -1 \\ B & B & 0 \end{bmatrix}}_{B_z} \begin{bmatrix} u_{in} \\ w \\ r \end{bmatrix}
$$
 (11.2)

$$
y = \underbrace{\begin{bmatrix} 0 & C \end{bmatrix}}_{C_z} \begin{bmatrix} x_I \\ x \end{bmatrix} \tag{11.3}
$$

<sup>&</sup>lt;sup>1</sup>dove per semplicità si è posto  $D=0$ .

In Fig. 11.1 viene rappresentato lo schema a blocchi del sistema con retroazione dello stato  $u_{in} = -K_z z$ (Fig 1a)e lo schema a blocchi del sistema finale<sup>2</sup>(Fig 1b).

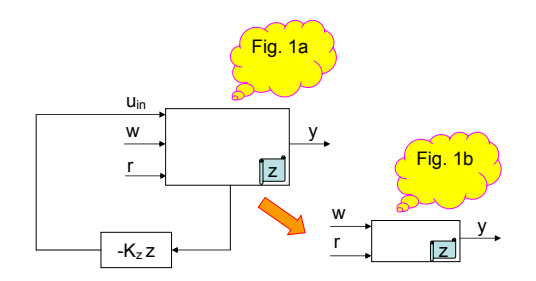

Figura 11.1. Sistema in catena chiusa

Se si sostituisce  $u_{in} = -K_z z$  in (11.2) si ottiene<sup>3</sup>:

$$
\dot{z} = \left(A_z - B_{in} K_z\right) z = \left[B_{in} \mid B_r\right] \left[\begin{array}{c} w \\ r \end{array}\right] \tag{11.4}
$$

Quindi, ipotizzando che  $(A_z - B_{in}K_z)$  sia strettamente stabile, si osserva il comportamento del sistema a ingressi costanti  $r(t) = r_{DC} e w(t) = w_{DC} e$  si rileva che il sistema  $z \to z_{cost}$ <br>a  $t \to \infty$ . a  $t \to \infty$ .  $\overline{1}$ 

Di conseguenza  $\dot{z} = \begin{bmatrix} \dot{x}_I \\ \dot{x}_I \end{bmatrix}$ *x*˙  $\rightarrow$  0 che implica  $\dot{x}_I \rightarrow$  0. Ricordando che  $\dot{x}_I = Cx - r = y - r$ si trova che  $y \to r$  ottenendo, quindi, un inseguimento perfetto a regime  $y \to r \to r_{DC}$ .

Se anche  $A_z$  e  $B_{in}$  non sono note a priori la  $(A_z - B_{in} K_z)$  rimane stabile per piccole incer $tezze<sup>4</sup>$ .

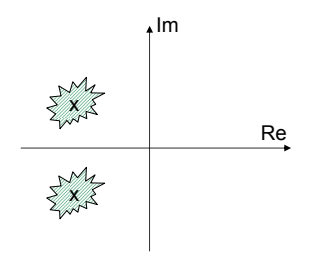

Figura 11.2. Incertezza poli del sistema in catena chiusa

<sup>2</sup>E' ancora un sistema dinamico in catena chiusa.

<sup>&</sup>lt;sup>3</sup>Ricordando che  $B_z$  (11.2) è uguale a $[B_{in}B_{in}B_r]$ .<br><sup>4</sup>Per la proprietà di continuità degli autovalori di *A* rispetto agli elementi di *A* .

Affinché  $(A_z - B_{in}K_z)$  sia strettamente stabile si vuole che  $(A_z, B_{in})$  sia raggiungibile cioè che  $range[sI - A_z | B_{in}] = n + 1$ .

Ora  $[sI - A_z | B_{in}]$  è:

$$
\left[ \begin{array}{ccc} s & -C & 0 \\ 0 & sI-A & B \end{array} \right]
$$

 $\text{Se } s \neq 0 \Rightarrow range[sI - A_z|B_{in}] = n + 1$  perché  $range[sI - A|B] = n$  (se (A,B) raggiungibile) e la prima riga è linearmente indipendente dalle altre.

Se *s* = 0 la prima colonna è ininfluente al calcolo del rango e puo' essere rimossa. Inoltre una eventuale moltiplicazione di righe o colonne per  $-1$  così come lo scambio di righe, non cambia il rango, quindi la raggiungibilità per *s* = 0 e equivalente a verificare:

$$
range\left[\begin{array}{cc} sI - A & -B \\ C & 0 \end{array}\right]_{s=0} = n+1
$$

Il rango di questa matrice è *n* + 1 se e solo se *s* = 0 non è uno zero di trasferimento di  $(A, B, C)$ . Quindi sono 2 le ipotesi per garantire che  $(A_z - B_{in}K_z)$  sia strettamente stabile:

- (*A, B*) raggiungibile
- $\bullet$  *s* = 0 non è uno zero di trasferimento di  $(A, B, C)$ .

Per quanto riguarda la retroazione si sceglie:

$$
u_{in} = -K_z z = -\left[\begin{array}{cc} K_I & K \end{array}\right] \left[\begin{array}{c} x_I \\ x \end{array}\right] = -K_I x_I - Kx
$$

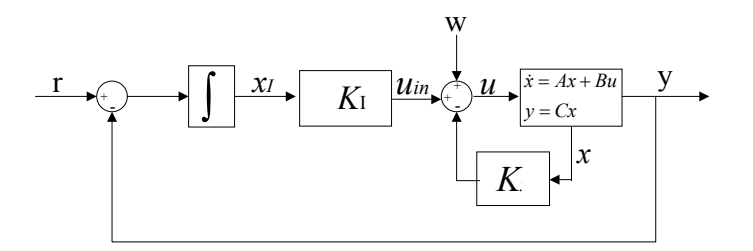

Figura 11.3. Controllo integrale

Si noti che il termine  $-K_Ix_I$  può essere scritto come  $-K_Ix_I = -K_I \int (y - r) = K_I \int (r - y)$ e rappresentato graficamente in Figura 11.3.

Questo modello risulta più lento rispetto al feed-forward perché l'errore integrale richiede un certo tempo prima che l'effetto sul controllo sia evidente.

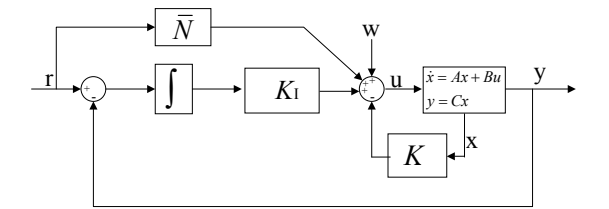

Figura 11.4. Controllo integrale modificato

Però posso prendere il riferimento e aggiungerlo nello schema come in Figura 11.4.

Con questa modifica il modello è veloce quanto il feed-forward e compensa eventuali disturbi  $\Rightarrow$  ha i vantaggi di entrambi.

Lo schema di Figura 11.4 è equivalente allo schema della Figura 11.5, progettando opportunamente la funzione di trasferimento *P*(*s*). Uguagliando gli ingressi dei due modelli equivalenti, possiamo ricavare tale funzione *P*(*s*):

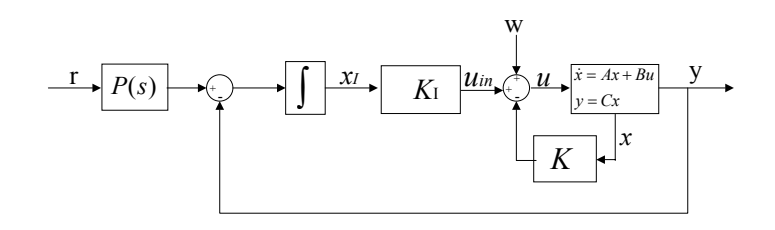

Figura 11.5. Principio del modello interno

$$
U(s) = W(s) - KX(s) + (R(s) - Y(s))\left(\frac{K_I}{s}\right) + \overline{N}R(s)
$$

$$
= W(s) - KX(s) + [P(s)R(s) - Y(s)]\left(\frac{K_I}{s}\right)
$$

$$
\Rightarrow (R(s) - Y(s))\left(\frac{K_I}{s}\right) + \overline{N}R(s) = \frac{K_I R(s)P(s)}{s} - \frac{K_I Y(s)}{s}
$$

$$
\frac{R(s)K_I}{s} - \frac{Y(s)K_I}{s} + \overline{N}r = \frac{K_I R(s)P(s)}{s} - \frac{K_I Y(s)}{s}
$$

$$
\Rightarrow P(s) = \frac{s}{K_I} \left(\frac{K_I}{s} + \overline{N}\right) = 1 + \frac{\overline{N}s}{K_I} = 1 + \tau s
$$

 $\Rightarrow$  *P(s)* corrisponde ad uno zero  $\Rightarrow$  la FDT avrà poli in catena chiusa come quella di prima più avrà uno zero reale negativo che tende a cancellare i poli $\Rightarrow$  rende il sistema più veloce senza intaccare la prestazione a regime perché se  $s = 0$ :  $P(s) = 1$ .

## 11.2 Linee guida per la progettazione con retroazione di stato

- 1. Scegliere se utilizzare feedforward, retroazione integrale o entrambi.
- 2. Scegliere posizione degli autovalori di  $A_{cc} = A BK$  (con ipotesi che  $(A, B)$  raggiungibile)
- 3. Utilizzare la regione di prestazione di un sistema del 2° ordine.
- 4. Scegliere  $\lambda_{cc}(A_{cc})$ , autovalori in catena chiusa, non troppo negativi (per saturazione d'ingresso e incertezze che si hanno sul sistema).
- 5. Non spostare autovalori già sufficientemente negativi (può creare problemi).
- 6. Portare autovalori in catena chiusa vicino agli zeri negativi (aiuta a cancellare i poli) anche se vanno un po' fuori dalla regione di prestazione.
- 7. Cercare di mantenere  $\lambda_{cc}$  relativamente distanziati, perché, se sono vicini, si hanno modi del tipo  $t \exp(-t)$  che tendono a crescere per  $t$  piccoli.
- 8. Parametrizzare la posizione dei  $\lambda_{cc}$  (per esempio su una circonferenza di raggio  $\omega_n$ equidistanziandoli in quanto a posizione angolare).
- 9. Utilizzare simulazioni per scegliere la configurazione dei  $\lambda_{cc}$  ottimale.